## **Nw 230** Seite 7

**Bewegung des Bestandes an Krankenversicherungen**

 $\Delta$ nzahl der Personen (PV)

Einzelversicherungen **01**

Bestand am Anfang des GJ **<sup>02</sup>**

Zugang während des GJ $^{\,11)}$ 

davon durch - bisher nicht Versicherte **<sup>04</sup>**

Abgang während des GJ $^{\text{11}}$ 

davon durch<br>- Kündigung des VN

b) Spätere Kündigung **<sup>09</sup>**

- Kündigung des Versicherers **<sup>10</sup>**

Veränderungen während des GJ **<sup>12</sup>** davon durch

- Umstufungen<sup>2)</sup>

Bestand am Ende des GJ

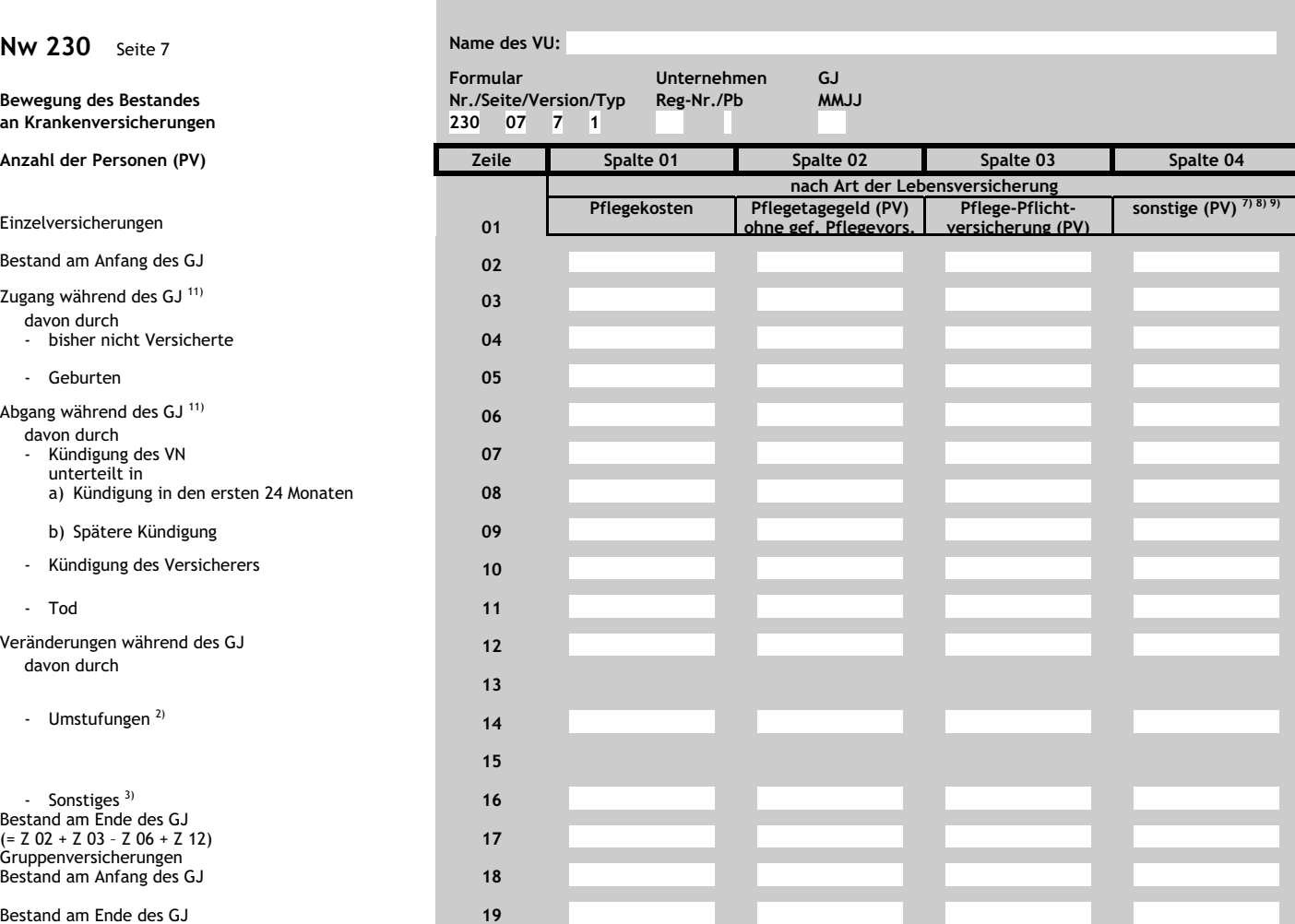

Dieses Formular wird maschinell gelesen. Bitte Anlage 2 Abschnitt C zur BerVersV beachten. Nur mit Schreibmaschine ausfüllen und Feldgrenzen einhalten.